CSE 484 / CSE M 584 (Autumn 2011)

## Asymmetric Cryptography

Daniel Halperin Tadayoshi Kohno

Thanks to Dan Boneh, Dieter Gollmann, John Manferdelli, John Mitchell, Vitaly Shmatikov, Bennet Yee, and many others for sample slides and materials ...

# Class updates

- (Short) Homework 3
  - Due next Wednesday
  - Individual assignment
- (Short) Lab 3 out after class today
  - Short, fun privacy "scavenger hunt"
  - Groups of I to 3

## Homework 2 notes

- (TA request: put name on every page)
- 30 people with public keys: how many key transfers?
- What is the average complexity of breaking a 56-bit key?

# Crypto Protocols

- Last time:
  - Key establishment with 2 parties
- Today:
  - Key establishment with authority

## Private-Key Needham-Schroeder

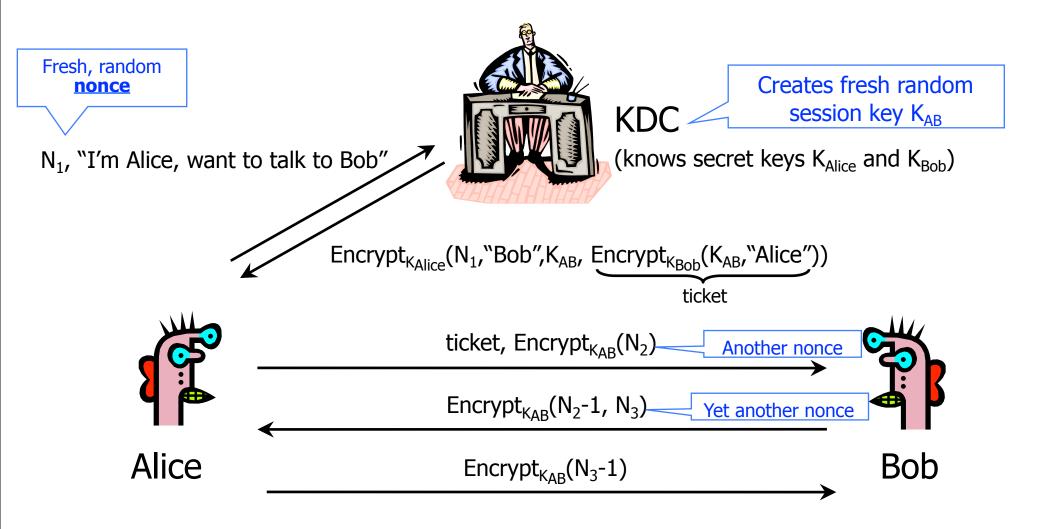

- Suppose symmetric encryption is in ECB/CBC mode...
  - (Easier to see with ECB mode, so assume that)

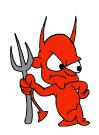

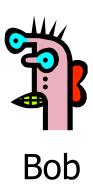

- Suppose symmetric encryption is in ECB/CBC mode...
  - (Easier to see with ECB mode, so assume that)

Replay an old message from Alice Alice's ticket,  $Encrypt_{K_{AB}}(N_2)$ 

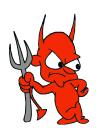

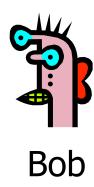

- Suppose symmetric encryption is in ECB/CBC mode...
  - (Easier to see with ECB mode, so assume that)

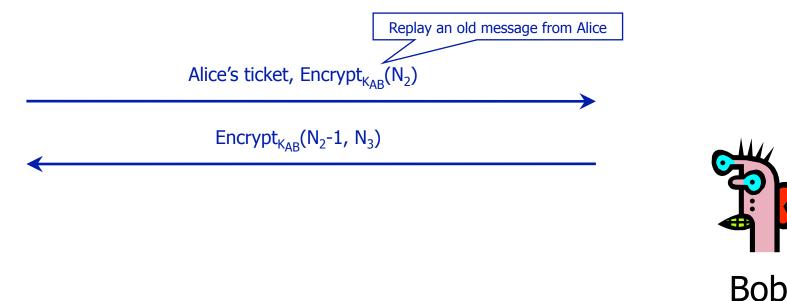

- Suppose symmetric encryption is in ECB/CBC mode...
  - (Easier to see with ECB mode, so assume that)

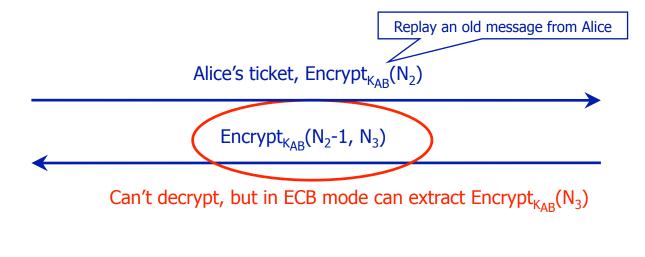

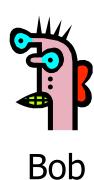

- Suppose symmetric encryption is in ECB/CBC mode...
  - (Easier to see with ECB mode, so assume that)

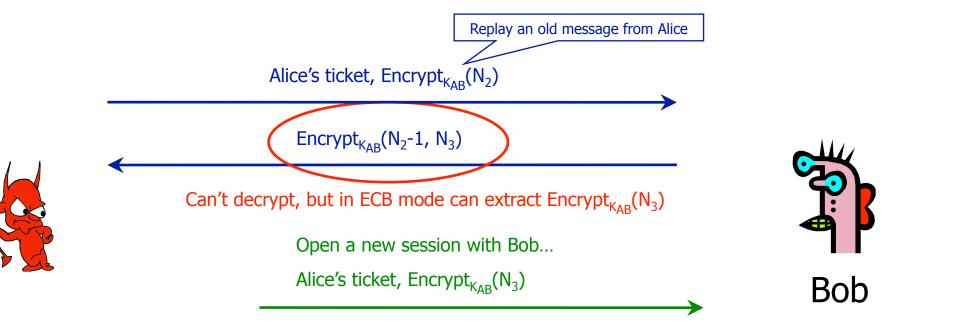

- Suppose symmetric encryption is in ECB/CBC mode...
  - (Easier to see with ECB mode, so assume that)

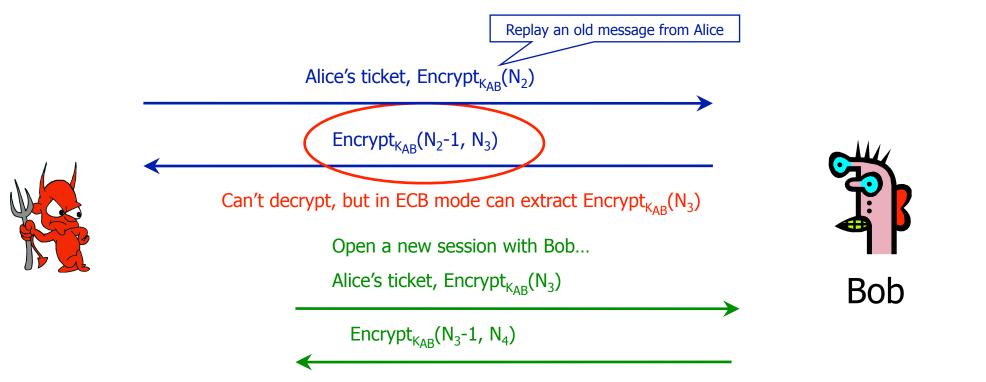

- Suppose symmetric encryption is in ECB/CBC mode...
  - (Easier to see with ECB mode, so assume that)

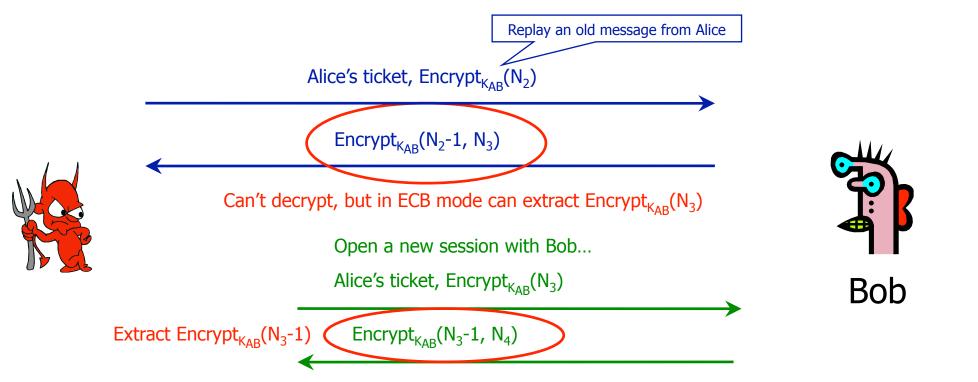

- Suppose symmetric encryption is in ECB/CBC mode...
  - (Easier to see with ECB mode, so assume that)

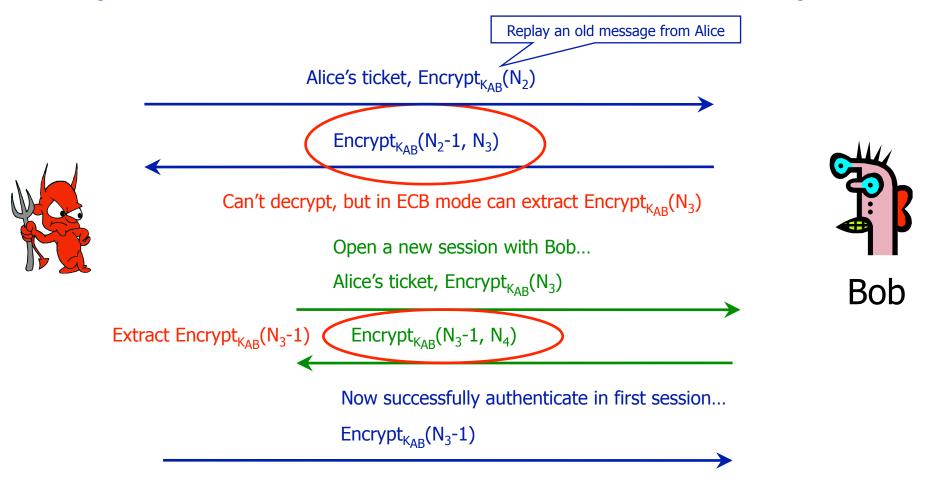

## Private-Key Needham-Schroeder

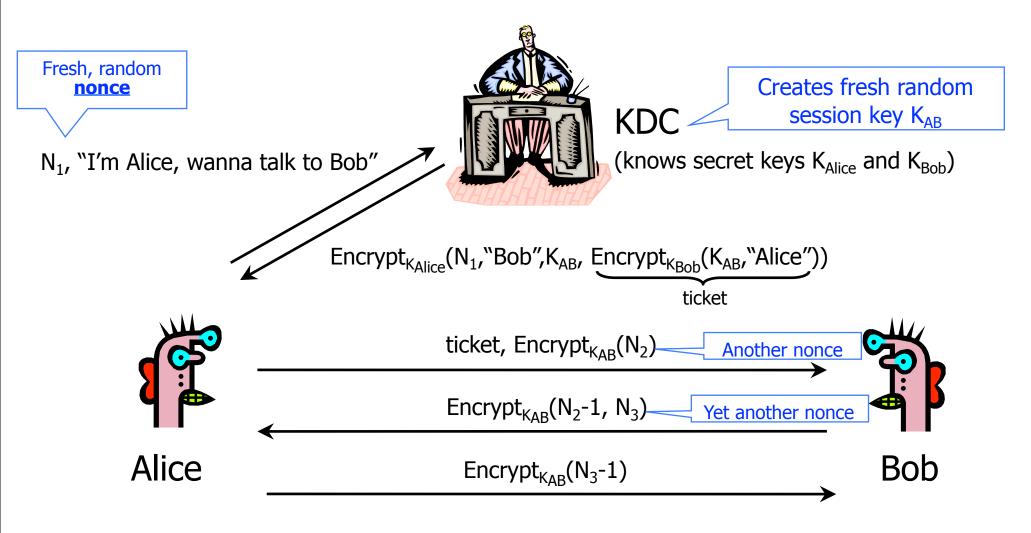

◆ Another issue: If learn K<sub>AB</sub> after session completes, then can re-use. (Solution: timestamps, nonces.)

## Public-Key Needham-Schroeder

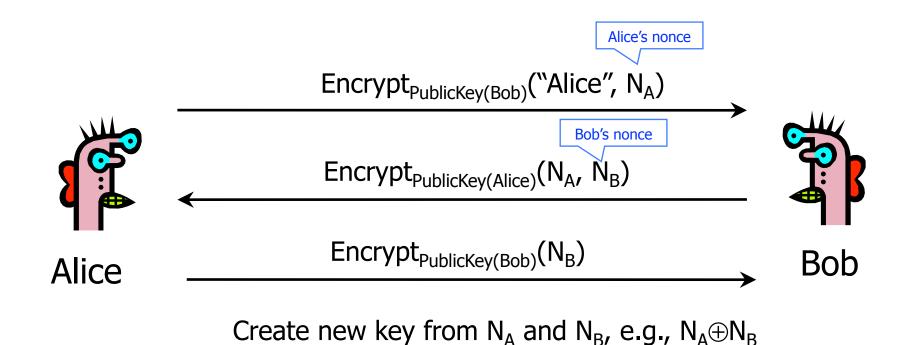

## Public-Key Needham-Schroeder

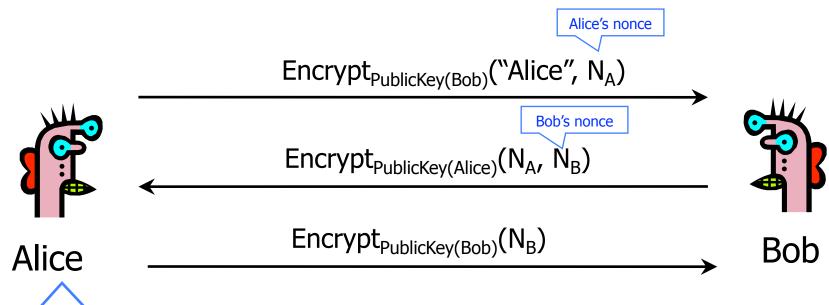

Create new key from  $N_A$  and  $N_B$ , e.g.,  $N_A \oplus N_B$ 

#### Alice's reasoning:

- ullet The only person who could know  $N_A$  is the person who decrypted 1st message
- Only Bob can decrypt message encrypted with Bob's public key
- Therefore, Bob is on the other end of the line

**Bob is authenticated!** 

## Public-Key Needham-Schroeder

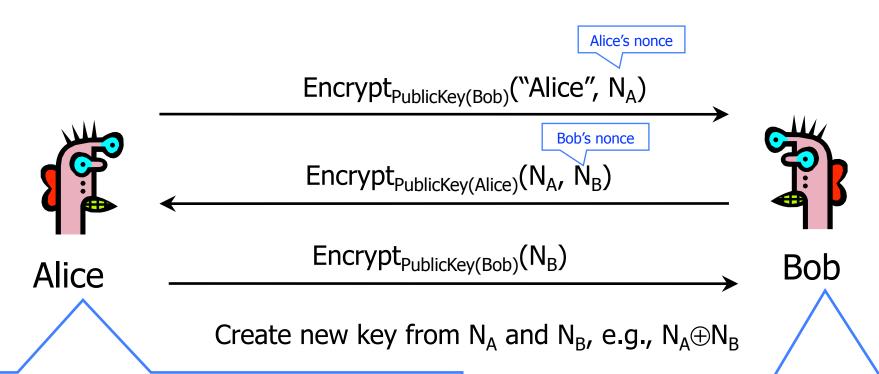

#### Alice's reasoning:

- ullet The only person who could know  $N_A$  is the person who decrypted 1st message
- Only Bob can decrypt message encrypted with Bob's public key
- Therefore, Bob is on the other end of the line

**Bob is authenticated!** 

#### Bob's reasoning:

- The only way to learn  $N_B$  is to decrypt  $2^{nd}$  message
- Only Alice can decrypt 2<sup>nd</sup> message
- Therefore, Alice is on the other end

Alice is authenticated!

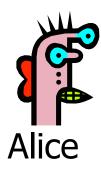

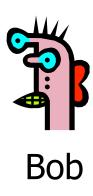

[published by Gavin Lowe]

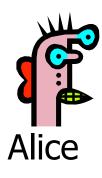

Encrypt<sub>PublicKey(Bob)</sub>("Alice", N<sub>A</sub>)

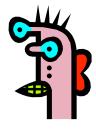

Bob

[published by Gavin Lowe]

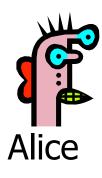

Encrypt<sub>PublicKey(Bob)</sub>("Alice", N<sub>A</sub>)

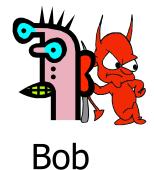

[published by Gavin Lowe]

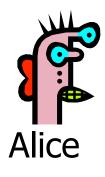

Encrypt<sub>PublicKey(Bob)</sub>("Alice", N<sub>A</sub>)

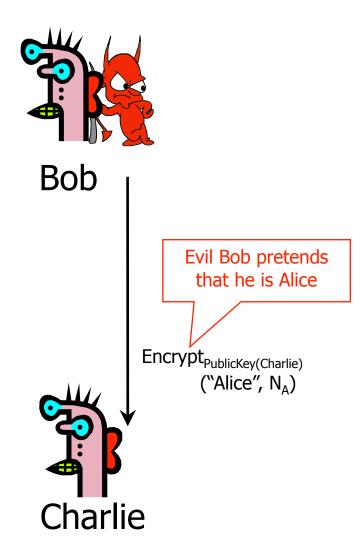

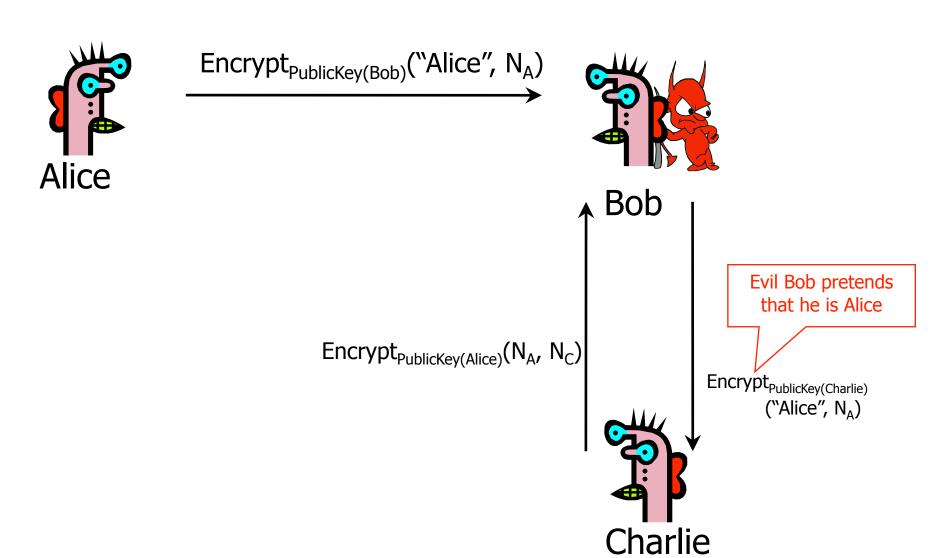

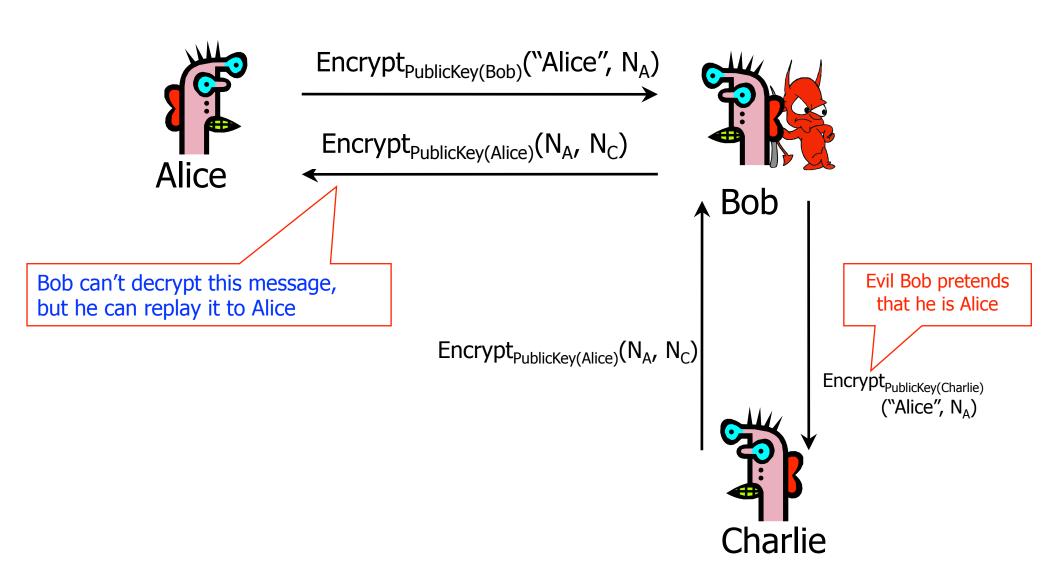

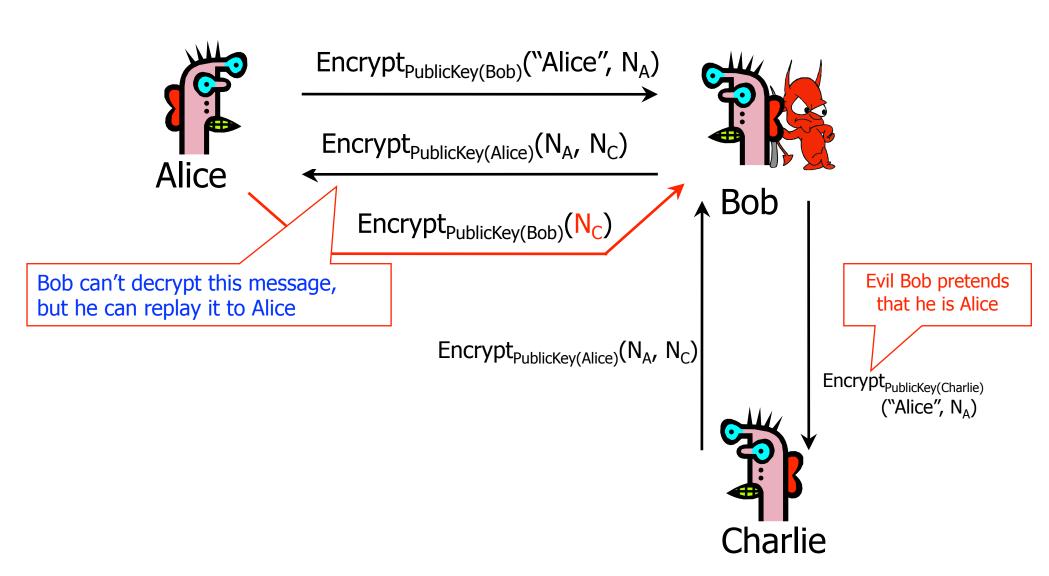

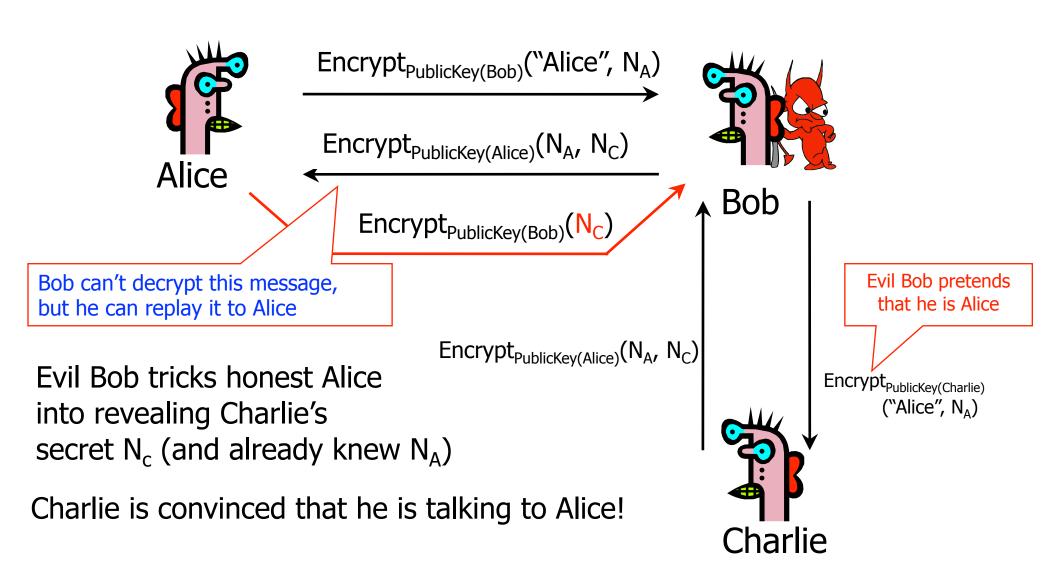

#### Lessons of Needham-Schroeder

- This is yet another example of design challenges
  - Alice is correct that Bob must have decrypted  $Encrypt_{PublicKey(Bob)}$  ("Alice",  $N_A$ ), but this does <u>not</u> mean that  $Encrypt_{PublicKey(Alice)}$  ( $N_A$ ,  $N_B$ ) came from Bob
- It is important to realize limitations of protocols
  - The attack requires that Alice willingly talk to attacker
    - Attacker uses a legitimate conversation with Alice to impersonate
       Alice to Charlie

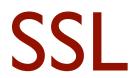

## What is SSL / TLS?

- Transport Layer Security (TLS) protocol, version 1.2
  - De facto standard for Internet security
  - "The primary goal of the TLS protocol is to provide privacy and data integrity between two communicating applications"
  - In practice, used to protect information transmitted between browsers and Web servers (and mail readers and ...)
- Based on Secure Sockets Layers (SSL) protocol, version 3.0
  - Same protocol design, different algorithms
- Deployed in nearly every Web browser

## SSL / TLS in the Real World

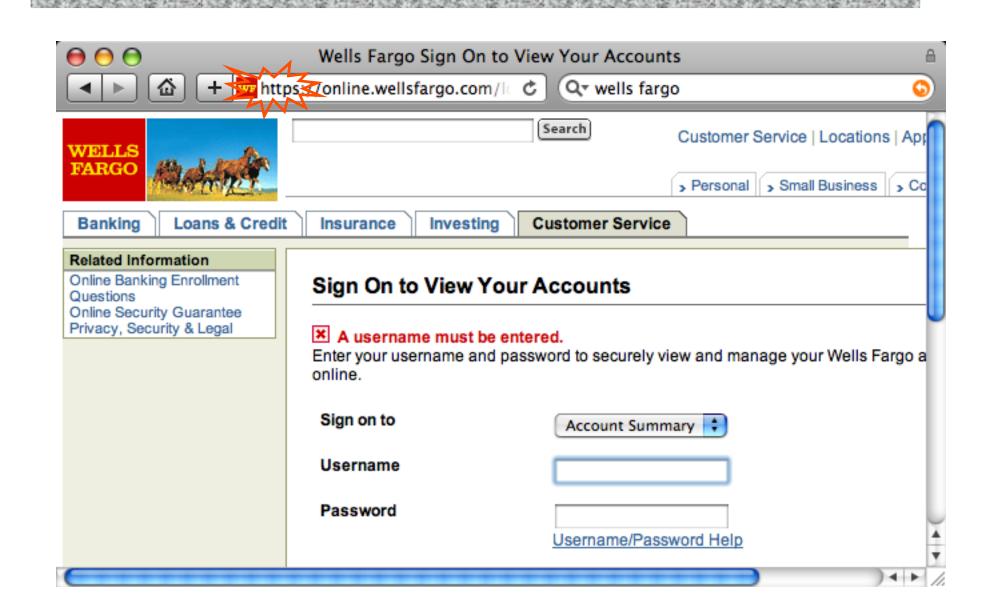

## **Application-Level Protection**

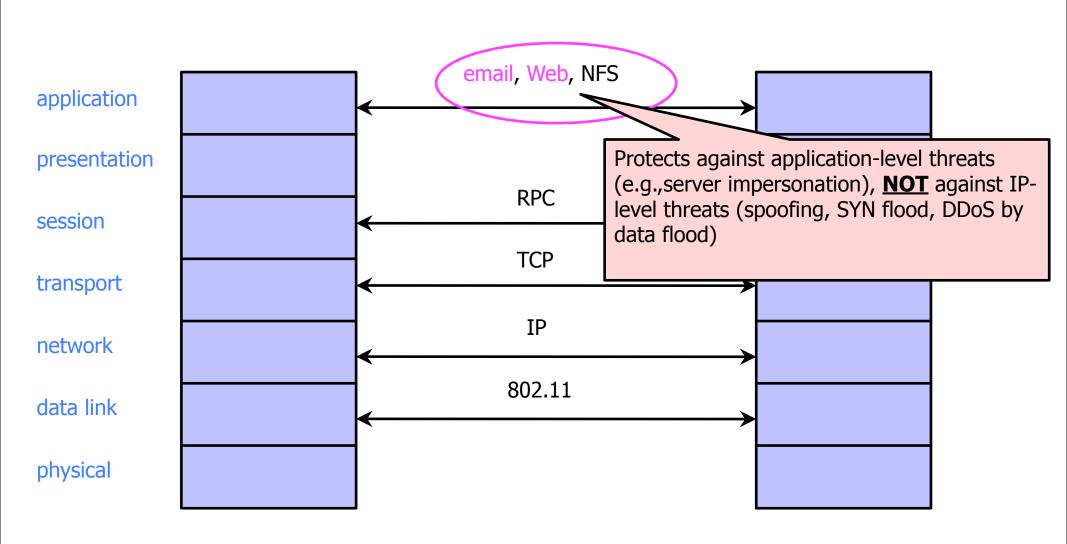

## History of the Protocol

- ◆ SSL 1.0
  - Internal Netscape design, early 1994?
  - Lost in the mists of time
- ◆ SSL 2.0
  - Published by Netscape, November 1994
  - Several weaknesses
- ◆ SSL 3.0
  - Designed by Netscape and Paul Kocher, November 1996
- ◆ TLS 1.0
  - Internet standard based on SSL 3.0, January 1999
  - Not interoperable with SSL 3.0
    - TLS uses HMAC instead of earlier MAC; can run on any port
- ◆ TLS 1.2
  - Remove dependencies to MD5 and SHA1

## "Request for Comments"

- Network protocols are usually disseminated in the form of an RFC
- TLS version 1.0 is described in RFC 5246
- Intended to be a self-contained definition of the protocol
  - Describes the protocol in sufficient detail for readers who will be implementing it and those who will be doing protocol analysis
  - Mixture of informal prose and pseudo-code

## Evolution of the SSL/TLS RFC

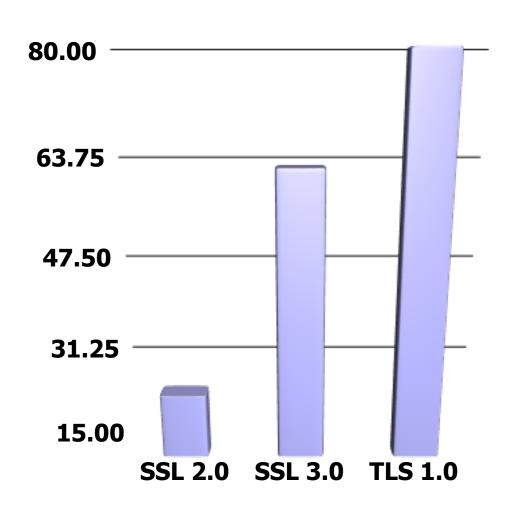

104 pages for TLS 1.2

Page count

#### **TLS Basics**

- TLS consists of two protocols
  - Familiar pattern for key exchange protocols
- Handshake protocol
  - Use public-key cryptography to establish a shared secret key between the client and the server
- Record protocol
  - Use the secret key established in the handshake protocol to protect communication between the client and the server
- We will focus on the handshake protocol

#### TLS Handshake Protocol

- Two parties: client and server
- Negotiate version of the protocol and the set of cryptographic algorithms to be used
  - Interoperability between different implementations of the protocol
- Authenticate client and server (optional)
  - Use digital certificates to learn each other's public keys and verify each other's identity
- Use public keys to establish a shared secret

#### Handshake Protocol Structure

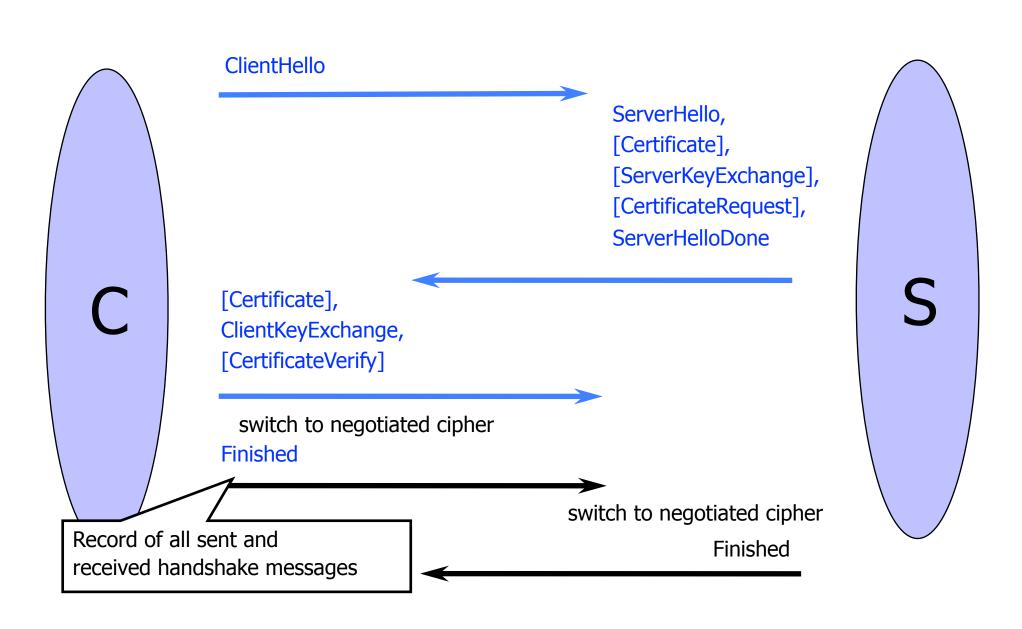

#### ClientHello

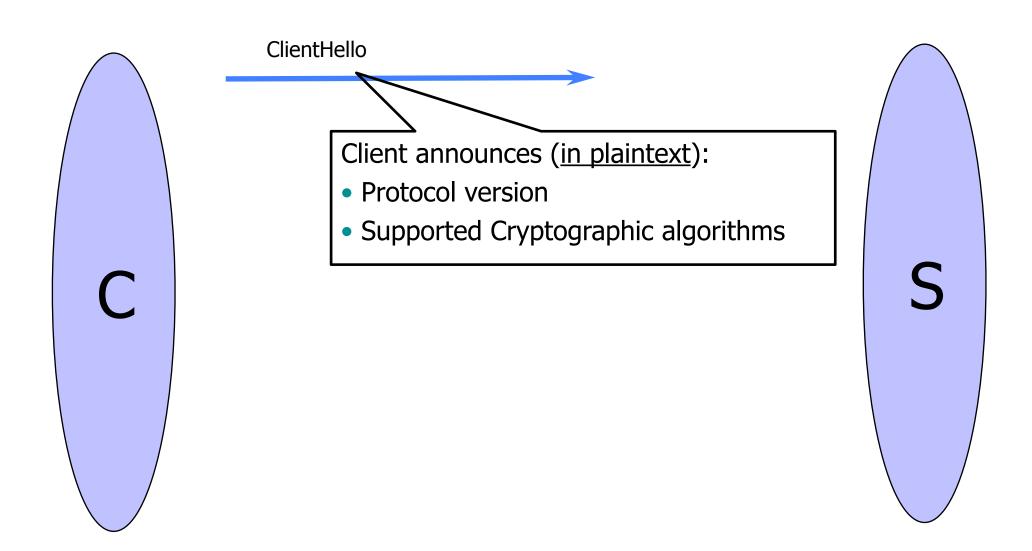

# ClientHello (RFC)

```
struct {

ProtocolVersion client_version;

Random random;
Session id (if the client wants to resume an old session)

SessionID session_id;
CipherSuite cipher_suites;
CompressionMethod compression_methods;

ClientHello
```

#### ServerHello

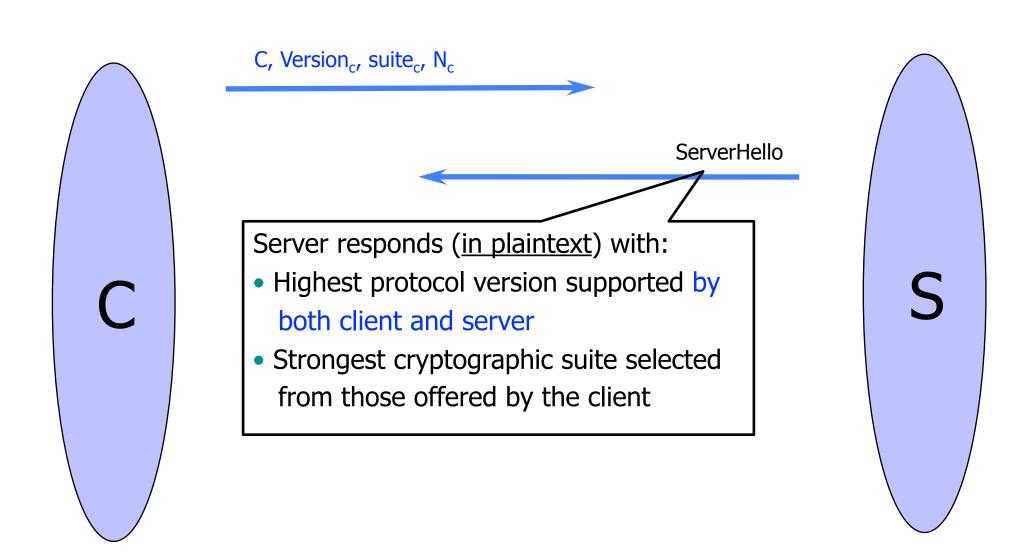

# ServerKeyExchange

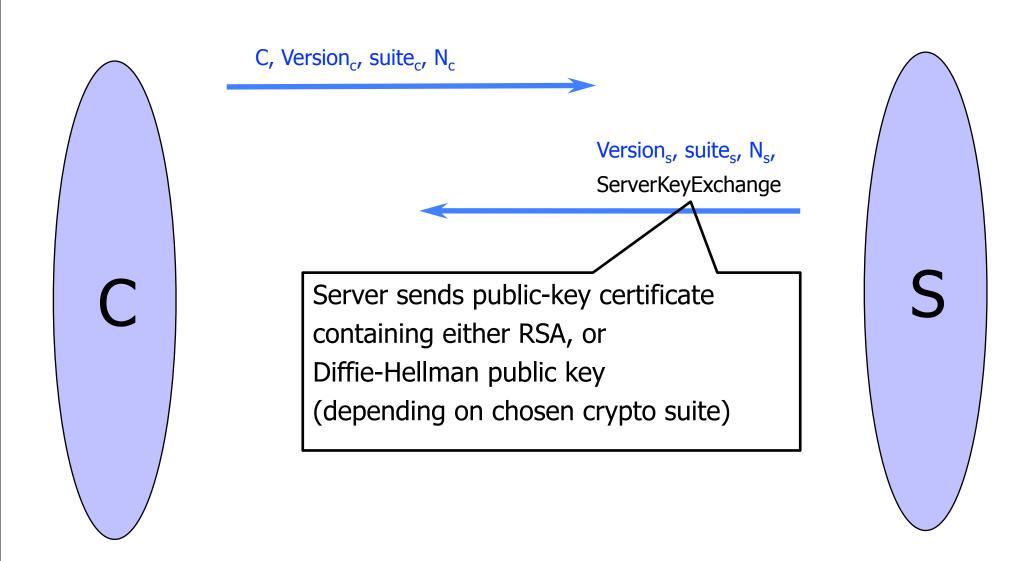

## ClientKeyExchange

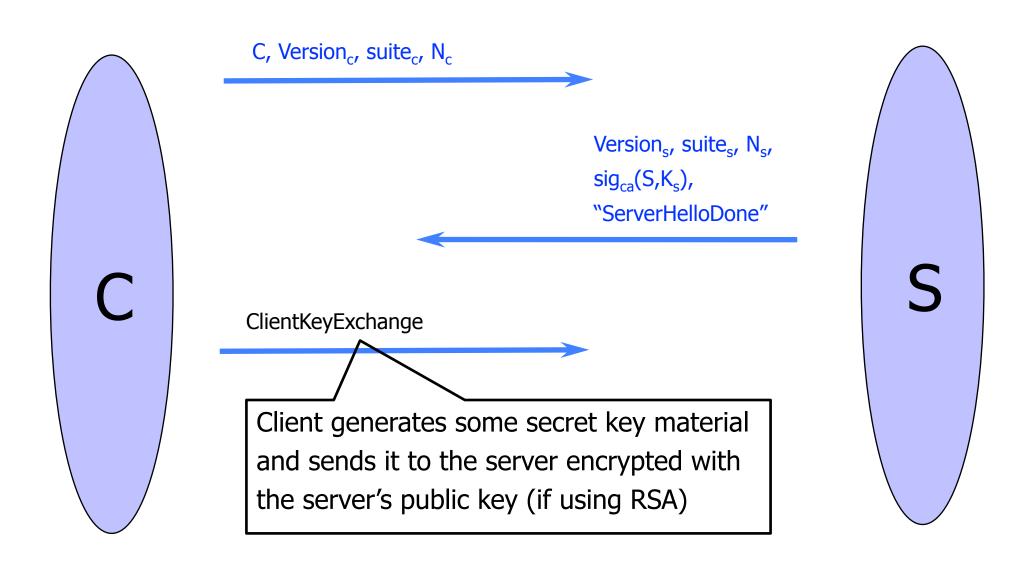

### "Core" SSL 3.0 Handshake (Not TLS)

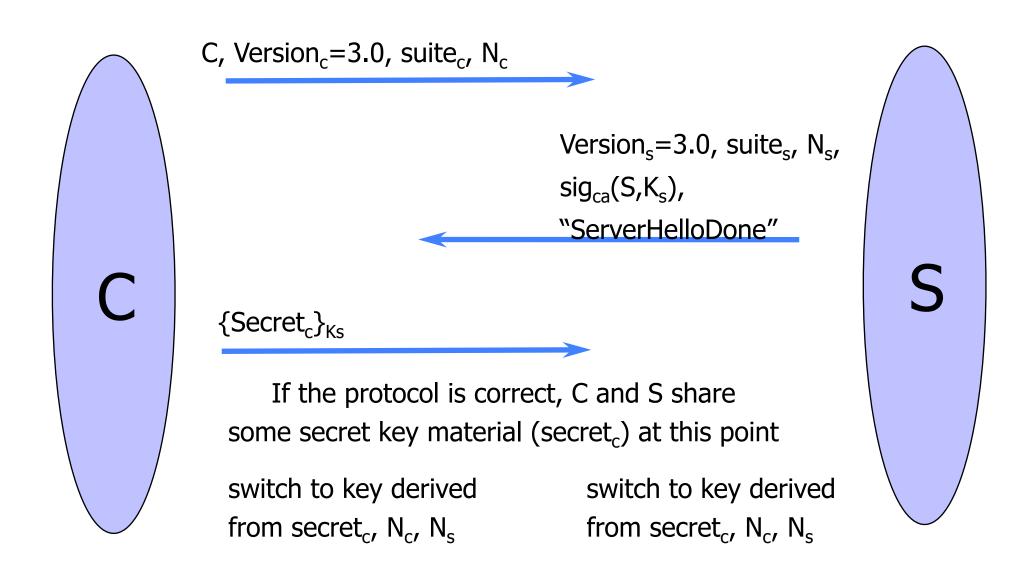

#### Version Rollback Attack

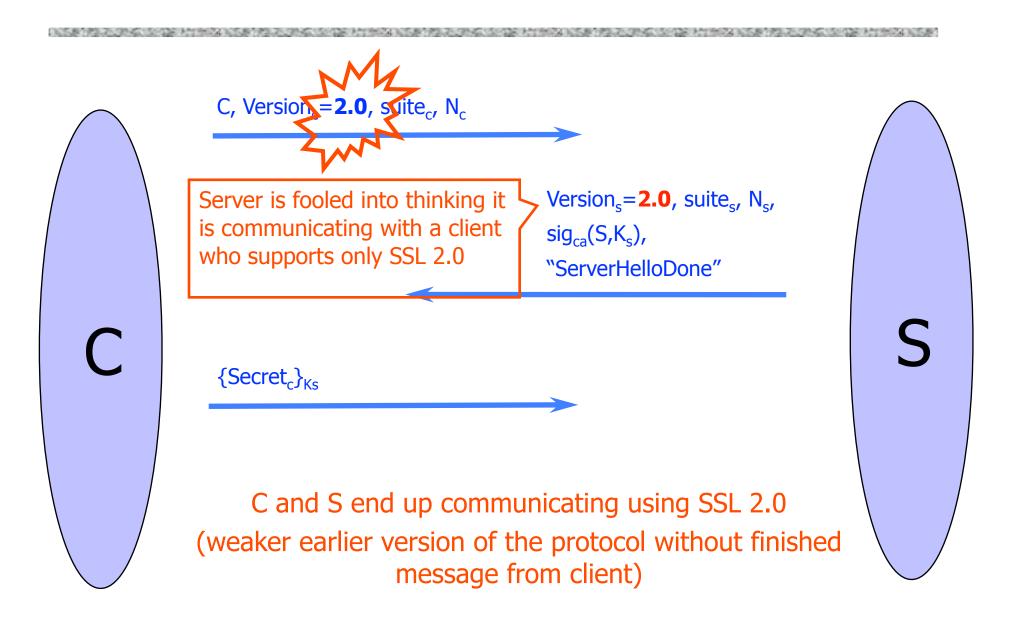

## SSL 2.0 Weaknesses (Fixed in 3.0)

- Cipher suite preferences are not authenticated
  - "Cipher suite rollback" attack is possible
- ◆ SSL 2.0 uses padding when computing MAC in block cipher modes, but padding length field is not authenticated
  - Attacker can delete bytes from the end of messages
- MAC hash uses only 40 bits in export mode
- No support for certificate chains or non-RSA algorithms, no handshake while session is open

#### Protocol Rollback Attacks

- Why do people release new versions of security protocols? Because the old version got broken!
- New version must be backward-compatible
  - Not everybody upgrades right away
- Attacker can fool someone into using the old, broken version and exploit known vulnerability
  - Similar: fool victim into using weak crypto algorithms
- Defense is hard: must authenticate version in early designs
- Many protocols had "version rollback" attacks
  - SSL, SSH, GSM (cell phones)

### Version Check in SSL 3.0 (Approximate)

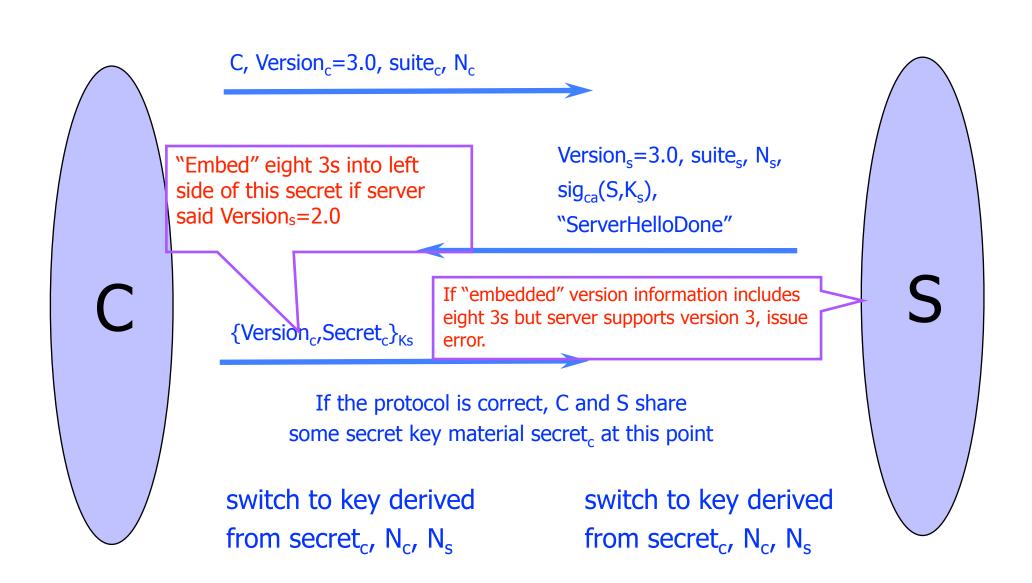

### Version Check in SSL 3.0 (Approximate)

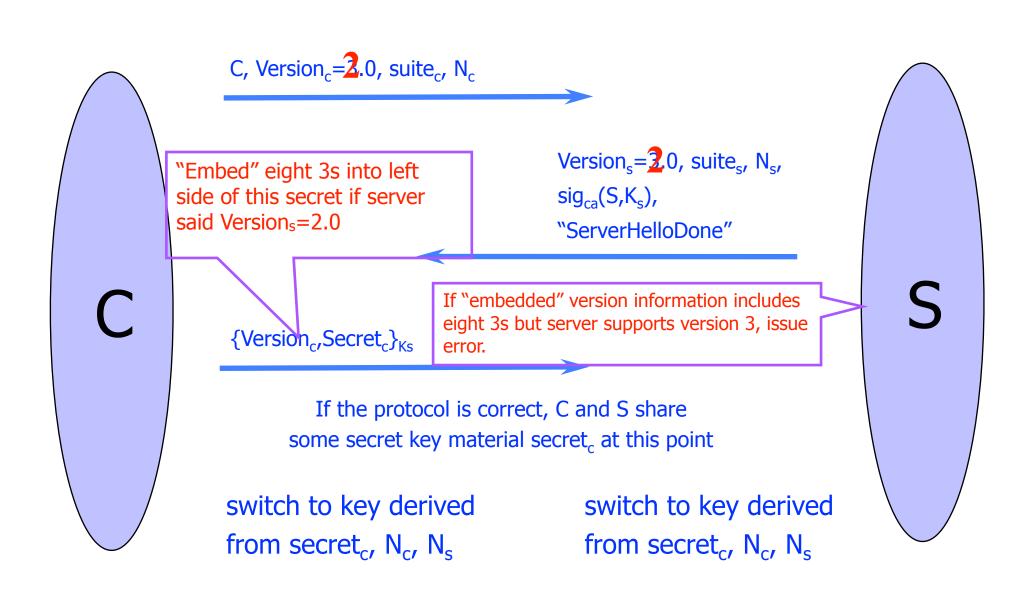

## SSL/TLS Record Protection

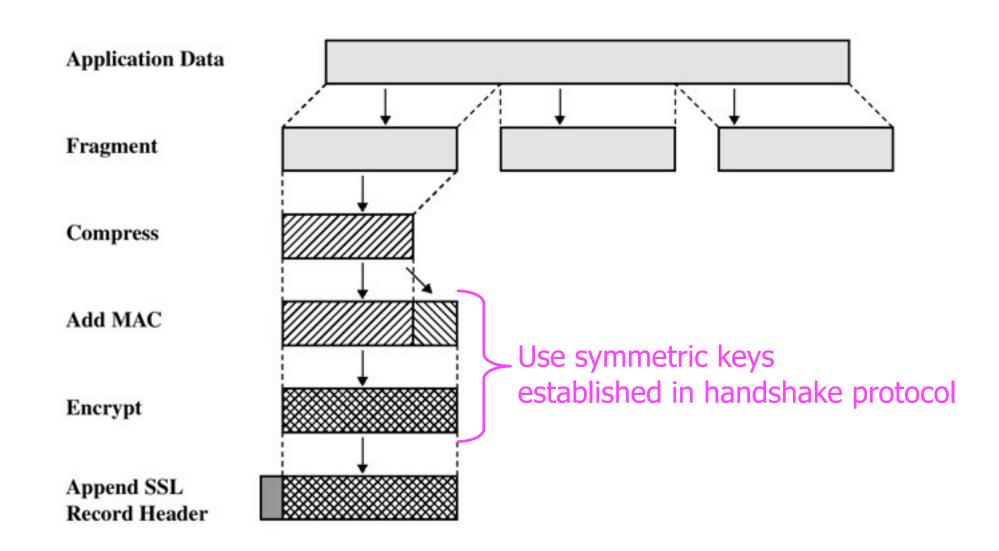